## **[This foreword and the "Overview" on the following pages are not part of this Test Package. They are merely informative and do not contain requirements necessary for conformance to the Test Package.]**

### **FOREWORD**

The purpose of this addendum is to present current changes being made to the BTL Test Package. These modifications are the result of change proposals made pursuant to the continuous maintenance procedures and of deliberations within the BTL-WG Committee. The changes are summarized below.

#### **BTL-TP15.0c-1: Updated FAULT Algorithms (135-2016), this addendum replaces BTL-TP15.0a-1 [wID0166], pg 2.**

In the following document, language to be added to existing clauses within the BTL Test Package 15.0 is indicated through the use of *italics*, while deletions are indicated by strikethrough. Where entirely new subclauses are proposed to be added, plain type is used throughout

In addition, changes to BTL Specified Tests also contain a **yellow** highlight to indicate the changes made by this addendum.

When this addendum is applied, all highlighting will be removed. Change markings on tests will remain to indicate the difference between the new test and an existing 135.1 test. If a test being modified has never existed in 135.1, the applied result should not contain any change markings. When this is the case, square brackets will be used to describe the changes required for this test.

Each addendum can stand independently unless specifically noted via dependency within the addendum. If multiple addenda change the same test or section, each future released addendum that changes the same test or section will note in square brackets whether or not those changes are reflected.

### **BTL-15.0c-1: Updated FAULT Algorithms**

#### **Overview:**

Addendum 135-2010af-21 and af-32 at Protocol\_Revision 13 added language and many new FAULT algorithms to all objects that provide fault reporting, and to the Event Enrollment object.

### **Changes:**

#### [In BTL Specified Tests, add these new tests] **8.5.X1 CHANGE\_OF\_RELIABILITY Tests**

### **8.5.X1.1 CHANGE\_OF\_RELIABILITY with No Fault Algorithm**

Purpose: To verify the correct operation of an object that supports first stage reliability evaluation and does not apply a standardized fault algorithm.

Test Concept: Select an object, O1 that supports first stage reliability evaluation and does not apply a standardized fault algorithm. Ensure that no other fault conditions exist for the object. Create a fault condition. Verify the transition to fault is generated with Reliability set to R1. Remove the fault condition and verify the object transitions out of fault.

Test Configuration: O1 is configured to detect and report faults using unconfirmed event notifications. O1 is configured to have no fault conditions present and the Event\_State is NORMAL.

#### Test Steps:

- 1. VERIFY pCurrentReliability = NO\_FAULT\_DETECTED
- 2. VERIFY Event State = NORMAL
- 3. MAKE(O1 enter a fault condition)

### 4. BEFORE **Notification Fail Time**

RECEIVE UnconfirmedEventNotification-Request

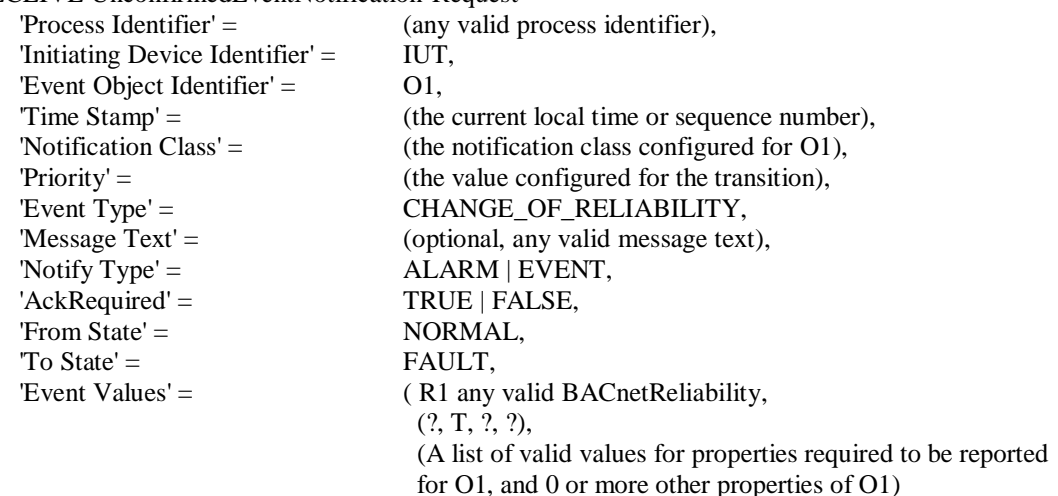

- 5. VERIFY pCurrentReliability =  $R1$
- 6. VERIFY Event  $State = FAULT$
- 7. MAKE(O1clear the fault condition)

#### 8. BEFORE **Notification Fail Time**

RECEIVE UnconfirmedEventNotification-Request

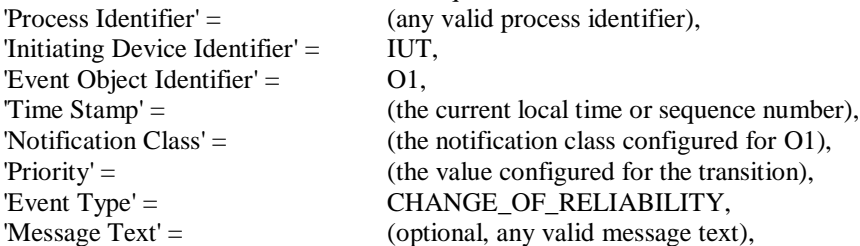

)

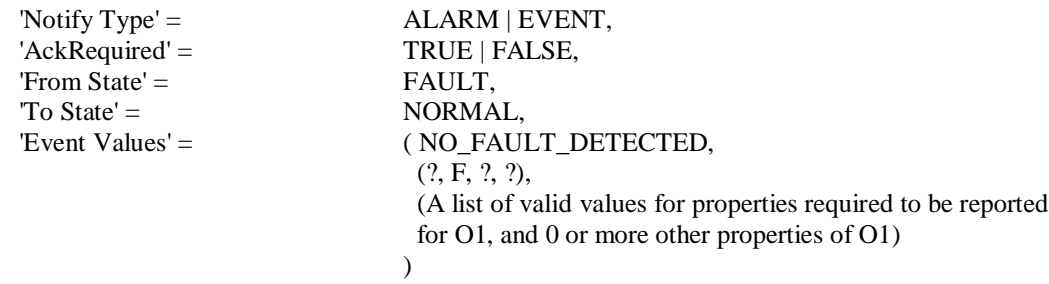

9. VERIFY pCurrentReliability = NO\_FAULT\_DETECTED

10. VERIFY Event State = NORMAL

Notes to Tester: The mechanism to enter the NONE fault algorithm is a local matter.

### **8.5.X1.2 CHANGE\_OF\_RELIABILITY with the FAULT\_CHARACTERSTRING Algorithm**

Purpose: To verify the correct operation of the FAULT\_CHARACTERSTRING fault algorithm.

Test Concept: Select a fault detecting object O1 which is configured to use the FAULT\_CHARACTERSTRING algorithm, and no other fault conditions exist for the object. pMonitoredValue is changed to a fault string and back to a non-fault string. It is verified that O1 generates the correct transitions.

Test Configuration: O1 is configured to detect and report faults, to have no fault conditions present, and to be in the NORMAL state. FVSET is the set of character strings defined as fault values for O1. ONVSET is the set of character strings defined as offnormal values for O1. FV1 contain a substring that exists in FVSET. If the empty string is included in the FVSET, then FV1 should be the empty string. NFV1 is a string value that does not contain substrings from FVSET or ONVSET.

Test Steps: 1. VERIFY pCurrentReliability = NO\_FAULT\_DETECTED 2. VERIFY Event  $State = NORMAL$ 3. IF (pMonitoredValue is writable) THEN WRITE pMonitoredValue  $=$  FV1 ELSE  $MAKE$  (pMonitoredValue = FV1) 4. BEFORE **Notification Fail Time** RECEIVE UnconfirmedEventNotification-Request 'Process Identifier' = (any valid process identifier), 'Initiating Device Identifier' = IUT, 'Event Object Identifier' = 01, Time Stamp' = (the current local time or sequence number), 'Notification Class' = (the notification class configured for O1), 'Priority' = (the value configured for the transition), 'Event Type' = CHANGE\_OF\_RELIABILITY, 'Message Text' = (optional, any valid message text), 'Notify  $Type' =$  ALARM | EVENT, 'AckRequired' = TRUE | FALSE, 'From State' = NORMAL, 'To State' = FAULT, 'Event Values' = ( MULTI\_STATE\_FAULT, (T, T, ?, ?), (A list of valid values for properties required to be reported for O1, and 0 or more other properties of O1) ) 5. VERIFY pCurrentReliability = MULTI\_STATE\_FAULT 6. VERIFY Event State = FAULT 7. IF (pMonitoredValue is writable) THEN

WRITE pMonitoredValue = NFV1 ELSE

### $MAKE$  (pMonitoredValue = NFV1) 8. BEFORE **Notification Fail Time** RECEIVE UnconfirmedEventNotification-Request 'Process Identifier' = (any valid process identifier), 'Initiating Device Identifier' = IUT, 'Event Object Identifier' = 01, Time Stamp' = (the current local time or sequence number), 'Notification Class' = (the notification class configured for O1), 'Priority' = (the value configured for the transition),<br>
'Event Type' = CHANGE\_OF\_RELIABILITY, CHANGE OF RELIABILITY, 'Message Text' = (optional, any valid message text), 'Notify  $Type' =$  ALARM | EVENT,  $'Acknowled' =$  TRUE | FALSE, 'From State' = FAULT, 'To State' = NORMAL, 'Event Values' = (NO\_FAULT\_DETECTED, (F, F, ?, ?), (A list of valid values for properties required to be reported for O1, and 0 or more other properties of O1) )

- 9. VERIFY pCurrentReliability = NO\_FAULT\_DETECTED
- 10. VERIFY Event State = NORMAL

Notes to Tester: Note that a string is considered a substring of itself. Values required and allowed for O1 are described in standard 135 as "Properties Reported in CHANGE\_OF\_RELIABILITY Notifications" (Table 13-5 in 135-2016) along with supporting paragraphs.

### **8.5.X1.3 CHANGE\_OF\_RELIABILITY with the FAULT\_EXTENDED Algorithm**

Purpose: To verify the correct operation of the FAULT\_EXTENDED fault algorithm.

Test Concept: Select a fault detecting object O1 which is configured to use the FAULT\_EXTENDED algorithm, and either pMonitoredValue is configured. Ensure that no other fault conditions exist for the object. In object O1, a condition is created that is detected as a fault by the FAULT\_EXTENDED algorithm configured. The fault condition is then removed. It is verified that O1 generates the correct notifications.

Test Configuration: O1 is configured to detect and report faults. O1 is configured to have no fault conditions present, and has an Event\_State of NORMAL.

Test Steps:

- 1. VERIFY pCurrentReliability = NO\_FAULT\_DETECTED
- 2. VERIFY Event  $State = NORMAL$
- 3. MAKE (a fault condition exist)
- 4. BEFORE **Notification Fail Time**

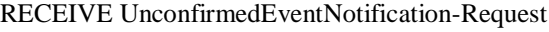

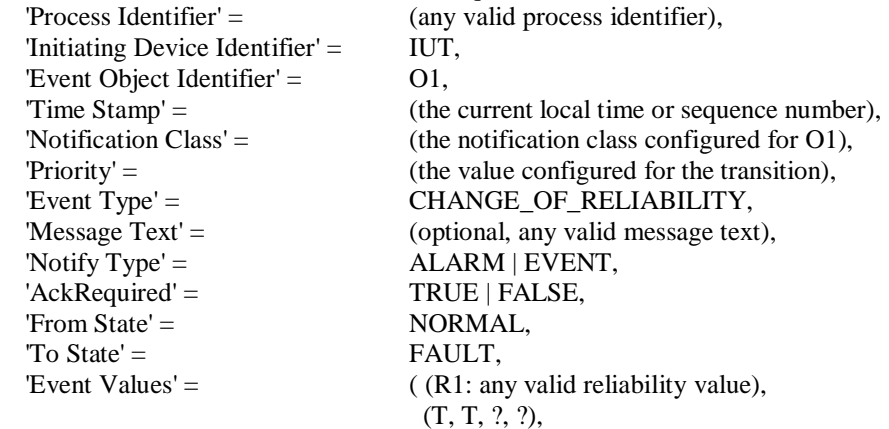

(a vendor specified set of values)

- 5. VERIFY pCurrentReliability =  $R1$
- 6. VERIFY Event  $State = FAULT$
- 7. MAKE (remove the fault condition)

```
8. BEFORE Notification Fail Time
```

```
ext{N} of F contiguently
```
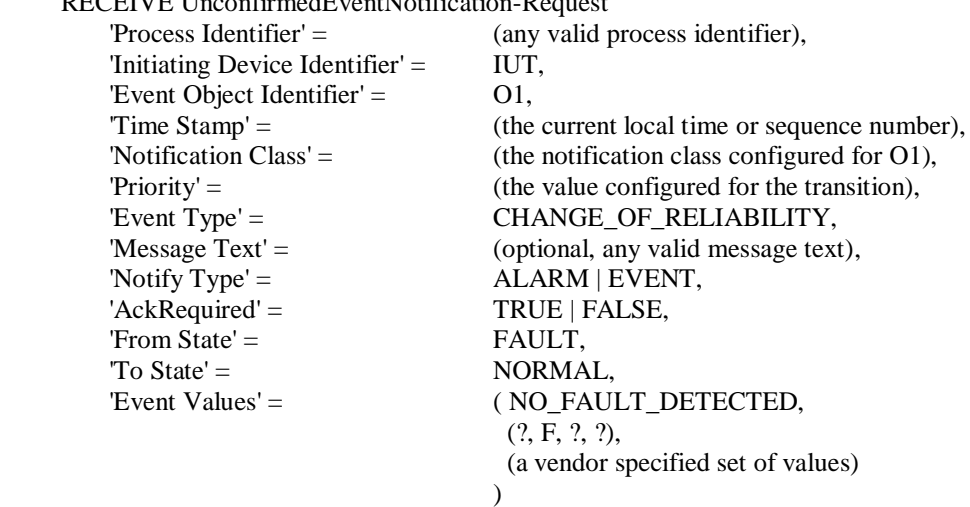

 $\lambda$ 

9. VERIFY pCurrentReliability = NO\_FAULT\_DETECTED

10. VERIFY Event\_State = NORMAL

#### **8.5.X1.4 CHANGE\_OF\_RELIABILITY with the FAULT\_LIFE\_SAFETY Algorithm**

Purpose: To verify the correct operation of the FAULT\_LIFE\_SAFETY fault algorithm.

Test Concept: Select a fault detecting object O1 which is configured to use the FAULT\_LIFE\_SAFETY algorithm. Ensure that no other fault conditions exist in the object. Set pMonitoredValue to FV1, a value which indicates a FAULT\_LIFE\_SAFETY fault condition. Verify the correct transition is generated. The fault condition is removed by setting pMonitoredValue to NV1, a value which indicates NO\_FAULT\_DETECTED and verify the correct transition is generated.

Test Configuration: O1 is configured to detect faults and to report those using unconfirmed event notifications. O1 is initially configured to have no fault conditions present, and has an Event\_State of NORMAL. FV1 is a value for pMonitoredValue which indicates a fault condition, and NV1 is a value for pMonitoredValue which does not indicate a fault condition.

Test Steps:

- 1. VERIFY pCurrentReliability = NO\_FAULT\_DETECTED 2. VERIFY Event State = NORMAL 3. IF (pMonitoredValue is writable) THEN
	- WRITE pMonitoredValue = FV1

ELSE

 $MAKE$  (pMonitoredValue = FV1)

4. BEFORE **Notification Fail Time**

RECEIVE UnconfirmedEventNotification-Request

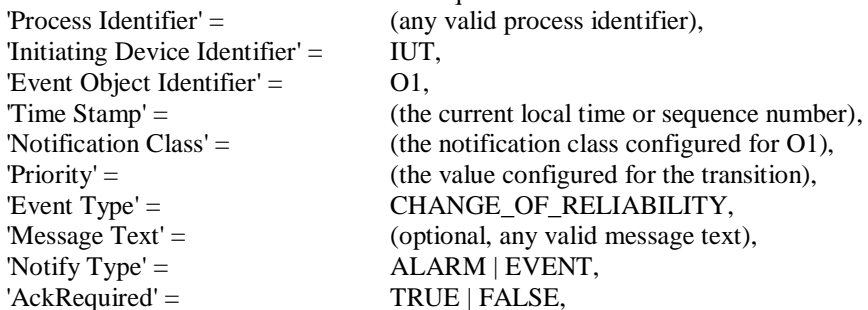

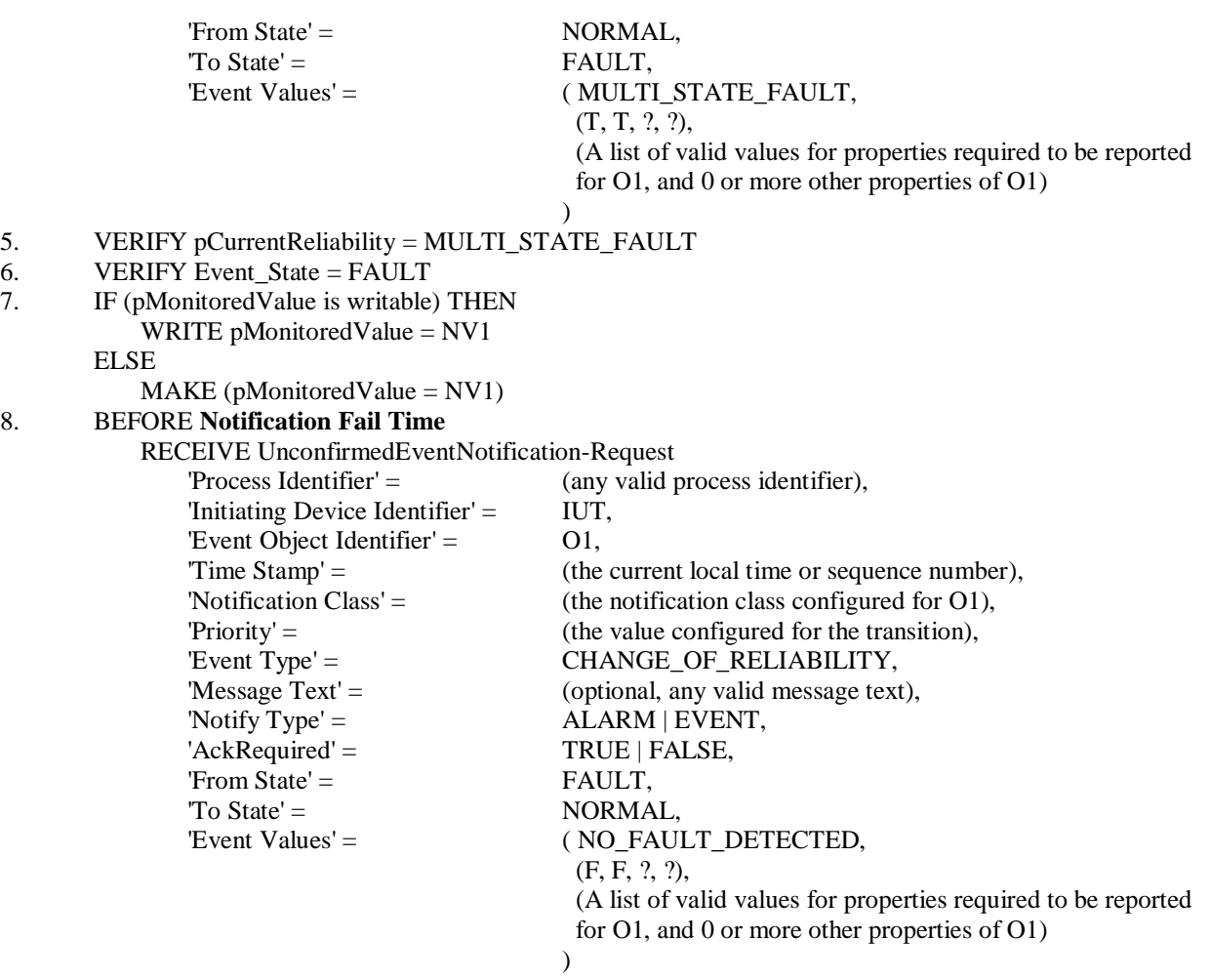

9. VERIFY pCurrentReliability = NO\_FAULT\_DETECTED

10. VERIFY Event State = NORMAL

### **8.5.X1.5 CHANGE\_OF\_RELIABILITY with the FAULT\_STATE Algorithm**

Purpose: To verify the correct operation of the FAULT\_STATE fault algorithm.

Test Concept: Select a fault detecting object O1 which is configured to use the FAULT\_STATE algorithm. Ensure that no other fault conditions exist in the object. Set pMonitoredValue to FV1, a value which indicates a FAULT\_STATE fault condition. Verify the correct transition is generated. The fault condition is removed by setting pMonitoredValue to NV1, a value which indicates NO\_FAULT\_DETECTED and verify the correct transition is generated.

Test Configuration: O1 is configured to detect faults and to report those using unconfirmed event notifications. O1 is initially configured to have no fault conditions present, and an Event\_State of NORMAL. FV1 is a value for pMonitoredValue which indicates a fault condition, and NV1 is a value for pMonitoredValue which does not indicate a fault condition.

Test Steps:

```
1. VERIFY pCurrentReliability = NO_FAULT_DETECTED
2. VERIFY Event State = NORMAL3. IF (pMonitoredValue is writable) THEN
          WRITE pMonitoredValue = FV1
       ELSE
          MAKE (pMonitoredValue = FV1)
4. BEFORE Notification Fail Time
          RECEIVE UnconfirmedEventNotification-Request
              'Process Identifier' = (any valid process identifier),
```
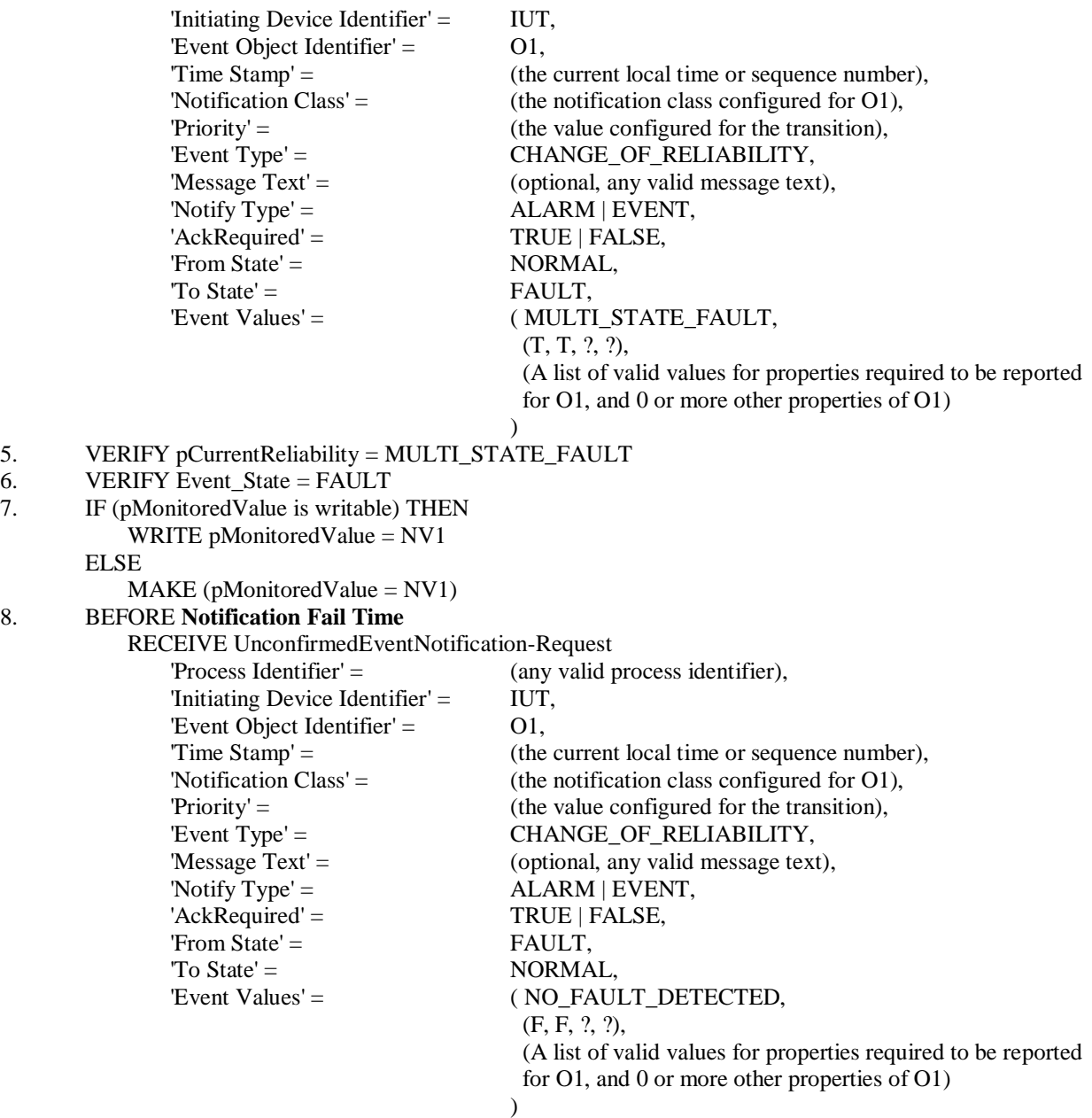

9. VERIFY pCurrentReliability = NO\_FAULT\_DETECTED

10. VERIFY Event State = NORMAL

#### **8.5.X1.6 CHANGE\_OF\_RELIABILITY with the FAULT\_STATUS\_FLAGS Algorithm**

Purpose: To verify the correct operation of the FAULT\_STATUS\_FLAGS fault algorithm.

Test Concept: Select a fault detecting object O1 which is configured to use the FAULT\_STATUS\_FLAGS algorithm. Ensure that no other fault conditions exist for the object. Set pMonitoredValue to FV1, a value which indicates a FAULT\_STATUS\_FLAGS fault condition. Verify the correct transition is generated. The fault condition is removed by setting pMonitoredValue to NV1, a value which indicates NO\_FAULT\_DETECTED and verify the correct transition is generated.

Test Configuration: O1 is configured to detect faults and to report those using unconfirmed event notifications. O1 is initially configured to have no fault conditions present, and Event\_State is NORMAL. FV1 is a value for pMonitoredValue which indicates a fault condition, and NV1 is a value for pMonitoredValue which does not indicate a fault condition.

 $\overline{C_1}$ 

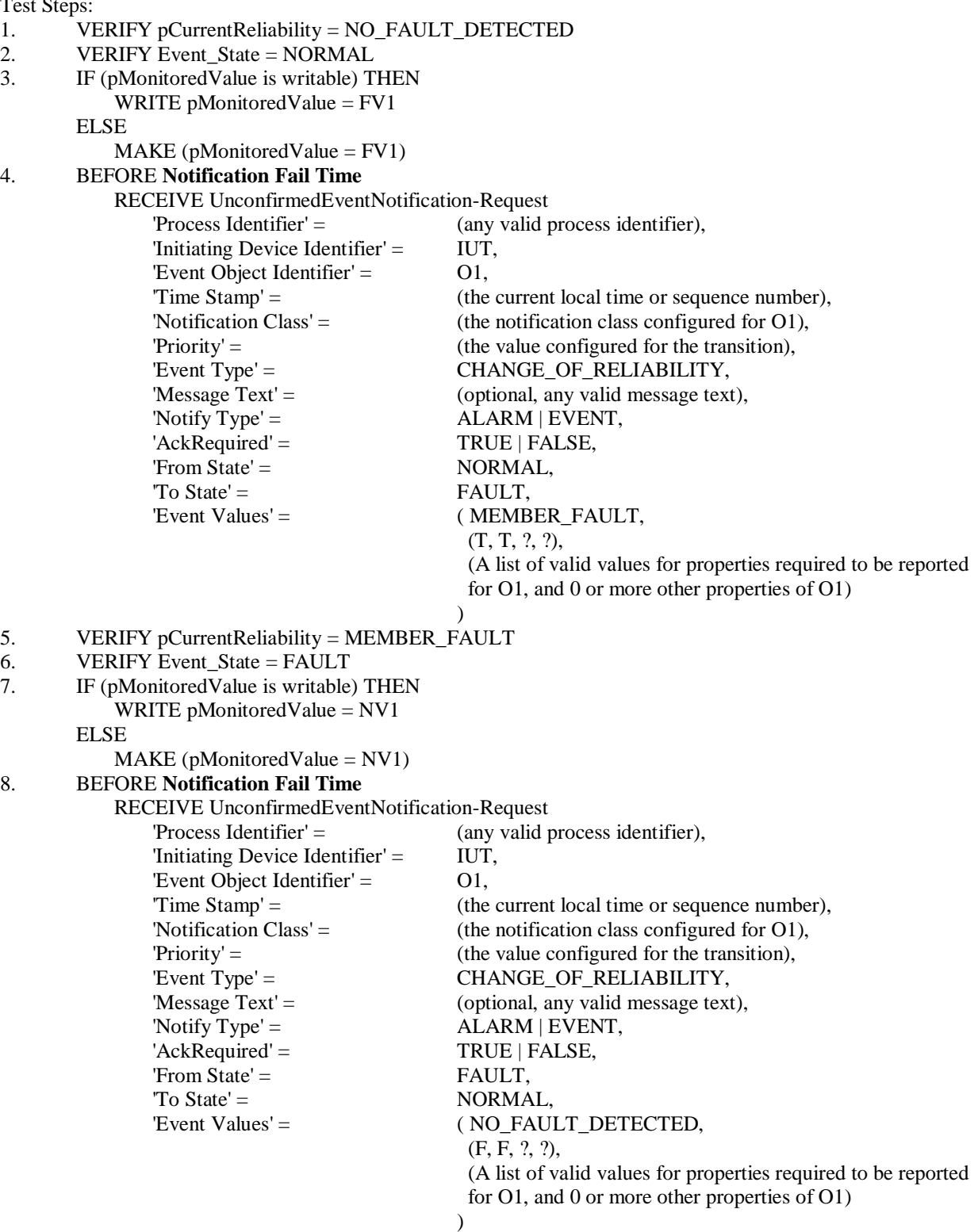

9. VERIFY pCurrentReliability = NO\_FAULT\_DETECTED

10. VERIFY Event\_State = NORMAL

## **8.5.X1.7Event Enrollment Fault Condition Precedence Tests**

## **8.5.X1.7.1 Internal Faults Take Precedence Over Monitored Object Faults**

Purpose: To verify that the Event Enrollment object's fault detection gives precedence to internal unreliable operational faults over faults in the monitored object.

Test Concept: Select an Event Enrollment object EE1 which can detect internal faults and which monitors an object O1 that can detect faults. Test that an internal unreliable operational fault takes precedence over a monitored object fault.

Test Steps:

- 1. VERIFY pCurrentReliability = NO\_FAULT\_DETECTED
- 2. VERIFY Event\_State = NORMAL
- 3. MAKE(a condition exist which will cause O1 to transition into fault)
- 4. VERIFY pCurrentReliability = MONITORED\_OBJECT\_FAULT
- 5. VERIFY Event  $State = FAULT$
- 6. MAKE(a condition exist which will cause EE1 to transition into internal fault R1)
- 7. VERIFY pCurrentReliability =  $R1$
- 8. MAKE(clear the condition that caused EE1 to enter into an internal fault)
- 9. VERIFY pCurrentReliability = MONITORED\_OBJECT\_FAULT
- 10. MAKE(clear the condition that caused O1 to transition into fault)
- 11. VERIFY pCurrentReliability = NO\_FAULT\_DETECTED
- 12. VERIFY Event\_State = NORMAL

### **8.5.X1.7.2 Monitored Object Faults Take Precedence Over Fault Algorithms**

Purpose: To verify that the Event Enrollment object's fault detection gives precedence to faults in the monitored object over faults detected by fault algorithm.

Test Concept: Select an Event Enrollment object EE1 which applies a fault algorithm and which monitors an object O1 that can detect faults. Test that a monitored object fault takes precedence over a standard fault algorithm fault.

Test Steps:

- 1. VERIFY pCurrentReliability = NO\_FAULT\_DETECTED
- 2. VERIFY Event  $State = NORMAL$
- 3. MAKE(a condition that results in a fault due to a configured fault algorithm with a reliability value, R1)
- 4. VERIFY pCurrent Reliability =  $R1$
- 5. VERIFY Event State = FAULT
- 6. MAKE(a condition exist which will cause O1 to transition into fault)
- 7. VERIFY pCurrentReliability = MONITORED\_OBJECT\_FAULT
- 8. MAKE(clear the condition that caused O1 to transition into fault)
- 9. VERIFY pCurrentReliability =  $R1$
- 10. MAKE(clear the condition for the fault algorithm)
- 11. VERIFY pCurrentReliability = NO\_FAULT\_DETECTED
- 12. VERIFY Event State = NORMAL

### **8.5.X1.7.3 Internal Faults Take Precedence Over Fault Algorithms**

Purpose: To verify that the Event Enrollment object's fault detection gives precedence to internal unreliable operational faults over faults detected by fault algorithm.

Test Concept: Select an Event Enrollment object EE1 which can detect internal faults and which applies a fault algorithm. Test that an internal unreliable operational fault takes precedence over a standard fault algorithm fault.

Test Steps:

1. VERIFY pCurrentReliability = NO\_FAULT\_DETECTED

- 2. VERIFY Event  $State = NORMAL$
- 3. MAKE(a condition that results in a fault due to a configured fault algorithm with a reliability value, R1)
- 4. VERIFY pCurrentReliability =  $R1$
- 5. VERIFY Event State = FAULT
- 6. MAKE(a condition exist which will cause EE1 to transition into internal fault R2, different from R1)
- 7. VERIFY pCurrentReliability =  $R2$
- 8. MAKE(clear the condition that caused EE1 to enter into an internal fault)
- 9. VERIFY pCurrentReliability =  $R1$
- 10. MAKE(clear the condition for the fault algorithm)
- 11. VERIFY pCurrentReliability = NO\_FAULT\_DETECTED
- 12. VERIFY Event\_State = NORMAL

### **8.5.X1.8 CHANGE\_OF\_RELIABILITY of Event Enrollment Object, Monitored Object Fault**

Purpose: To verify the proper operation of the Event Enrollment object's fault detection when the monitored object enters the fault state.

Test Concept: Select an Event Enrollment object EE1 that monitors an object M1 that can transition into FAULT. Starting with both objects in a NORMAL state, cause a condition which results in a fault in M1. Verify EE1 reports the fault. Clear the condition and verify EE1 reports the return to NORMAL.

Test Configuration: EE1 is configured to process faults in M1 and to report those using unconfirmed event notifications. EE1 and M1 are each initially configured to have no fault conditions present, and Event\_State is NORMAL.

Test Steps:

- 1. VERIFY pCurrentReliability = NO\_FAULT\_DETECTED
- 2. VERIFY Event  $State = NORMAL$
- 3. MAKE (M1 enter any fault state)
- 4. BEFORE **Notification Fail Time**

RECEIVE UnconfirmedEventNotification-Request

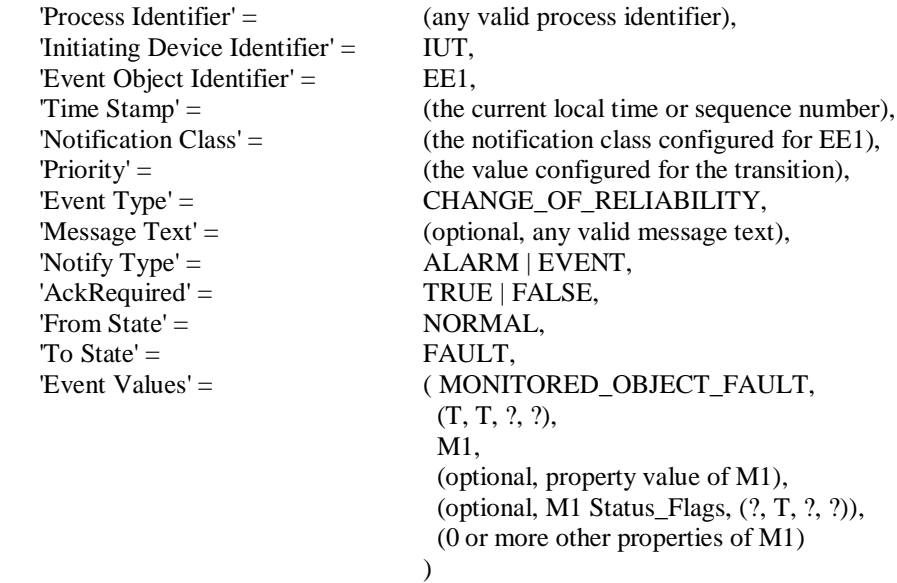

$$
f_{\rm{max}}
$$

## 5. VERIFY pCurrentReliability = MONITORED\_OBJECT\_FAULT

- 6. VERIFY Event  $State = FAULT$
- 7. MAKE (M1 clear fault state)

```
8. BEFORE Notification Fail Time
```

```
RECEIVE UnconfirmedEventNotification-Request
   'Process Identifier' = (any valid process identifier),
   'Initiating Device Identifier' = IUT,
   'Event Object Identifier' = EE1,
   Time Stamp' = (the current local time or sequence number),
```
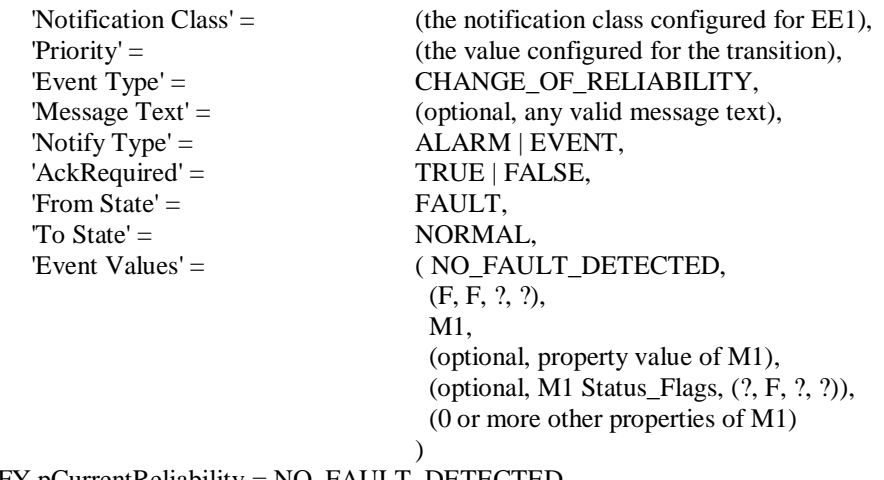

9. VERIFY pCurrentReliability = NO\_FAULT\_DETECTED<br>10. VERIFY Event State = NORMAL VERIFY Event\_State = NORMAL

#### **8.5.X1.9 CHANGE\_OF\_RELIABILITY of Event Enrollment Object Fault**

Purpose: To verify the Event Enrollment object generates a fault event when the object enters into fault due to an internal unreliable operation.

Test Concept: Select an Event Enrollment object EE1 that can be made to enter into fault due to an internal unreliable operation. Starting EE1 in a NORMAL state, cause a condition which results in an internal fault. Verify that EE1 reports the fault. Clear the condition and verify that EE1 reports the return to NORMAL.

Test Configuration: EE1 is configured to be able to enter a fault state and to report those using unconfirmed event notifications. EE1 is initially configured to have no fault conditions present, and Event\_State is NORMAL.

Test Steps:

- 1. VERIFY pCurrentReliability = NO\_FAULT\_DETECTED
- 2. VERIFY Event\_State = NORMAL
- 3. MAKE (EE1 enter any internal fault state)
- 4. BEFORE **Notification Fail Time**

RECEIVE UnconfirmedEventNotification-Request

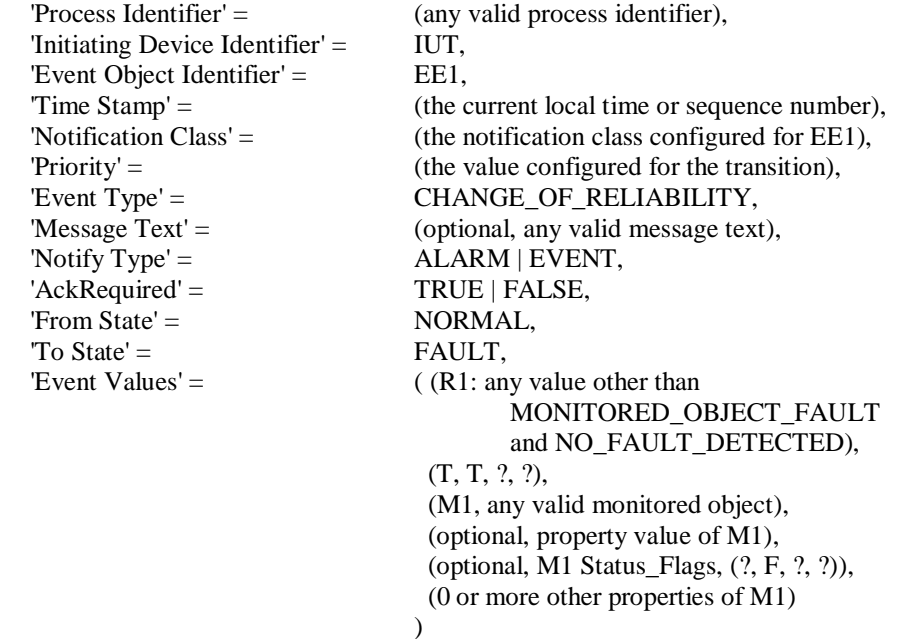

5. VERIFY pCurrentReliability =  $R1$ 

6. VERIFY Event\_State = FAULT

#### 7. MAKE (EE1 clear fault state)

### 8. BEFORE **Notification Fail Time**

RECEIVE UnconfirmedEventNotification-Request

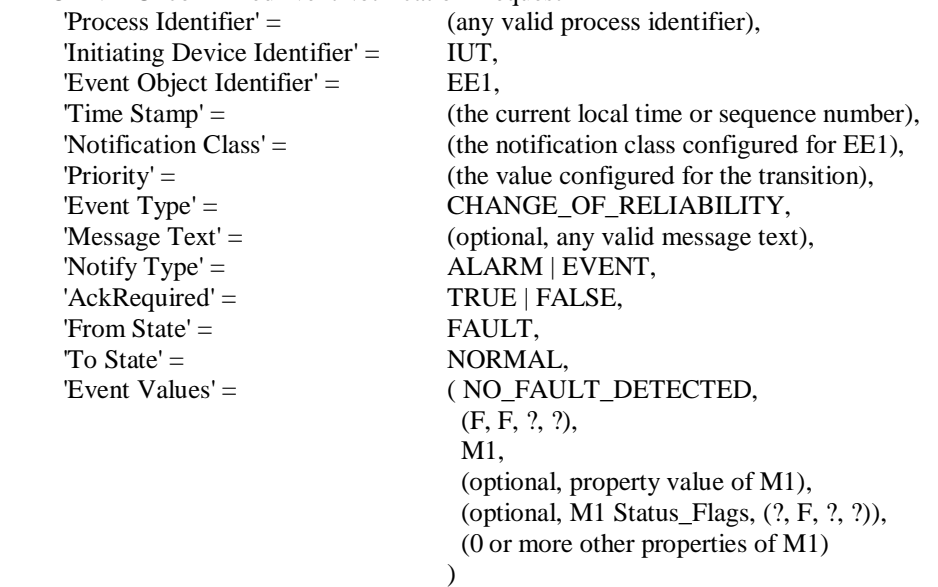

9. VERIFY pCurrentReliability = NO\_FAULT\_DETECTED

10. VERIFY Event\_State = NORMAL

### **8.5.X1.10 After FAULT-to-NORMAL, Re-Notification of OFFNORMAL**

Purpose: To verify that objects go to the NORMAL state after leaving the FAULT state, then transition to OFFNORMAL if the condition still exists.

Test Concept: Select a fault detecting object O1 which is able to detect OFFNORMAL conditions. Make O1 transition to an OFFNORMAL state and then transition to FAULT. Remove the condition causing the FAULT and verify O1 transitions from FAULT to NORMAL, then verify that the object transitions from NORMAL to the original OFFNORMAL state.

Test Configuration: O1 is configured to detect and report unconfirmed events and faults. O1 is configured to have no fault conditions present, and Event\_State is OFFNORMAL.

Test Steps:

- 1. VERIFY pCurrentReliability = NO\_FAULT\_DETECTED
- 2. VERIFY Event\_State = NORMAL
- 3. MAKE(O1transition to an off normal state)

### 4. BEFORE **Notification Fail Time**

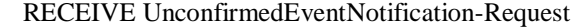

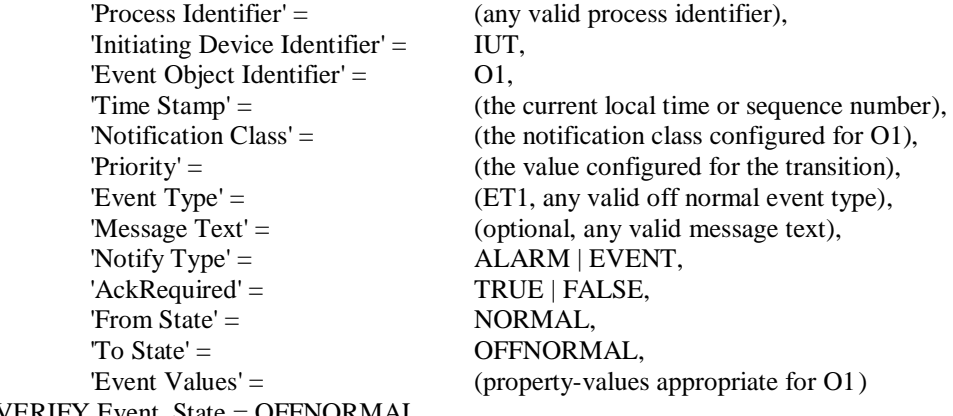

- 5. VERIFY Event State = OFFNORMAL
- 6. MAKE(O1 enter a fault state)

#### 7. BEFORE **Notification Fail Time**

RECEIVE UnconfirmedEventNotification-Request

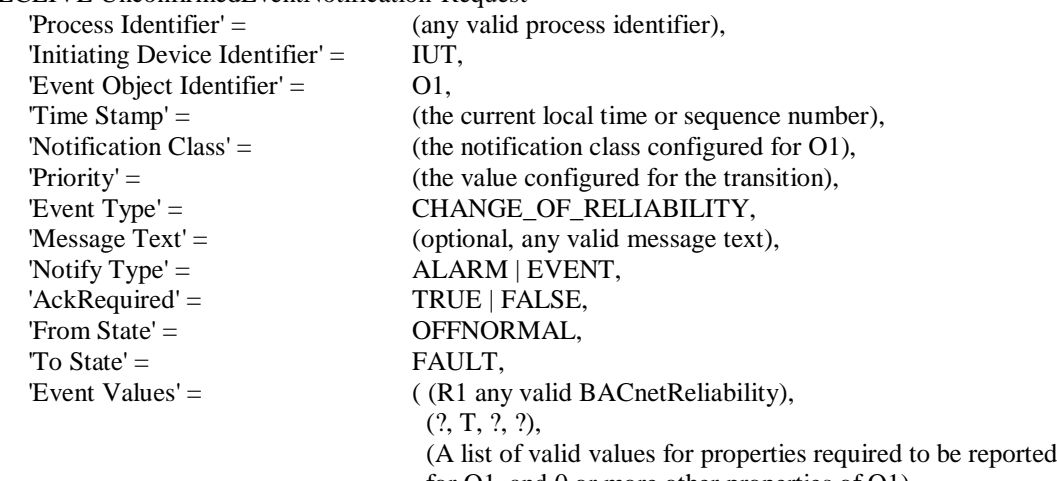

 $\lambda$ 

for O1, and 0 or more other properties of O1)

#### 8. MAKE(O1 clear the fault condition)

#### 9. BEFORE **Notification Fail Time**

RECEIVE UnconfirmedEventNotification-Request

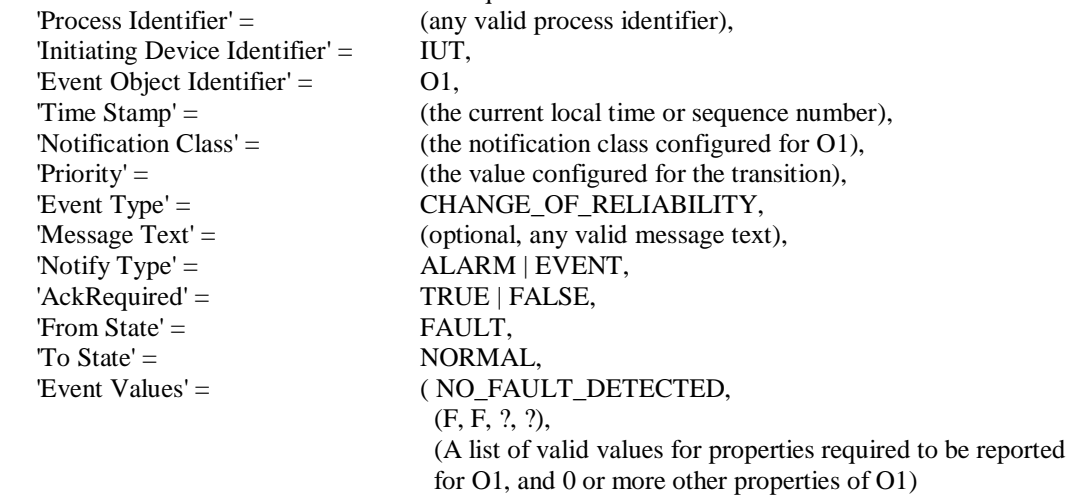

#### 10. BEFORE **Notification Fail Time**

RECEIVE UnconfirmedEventNotification-Request

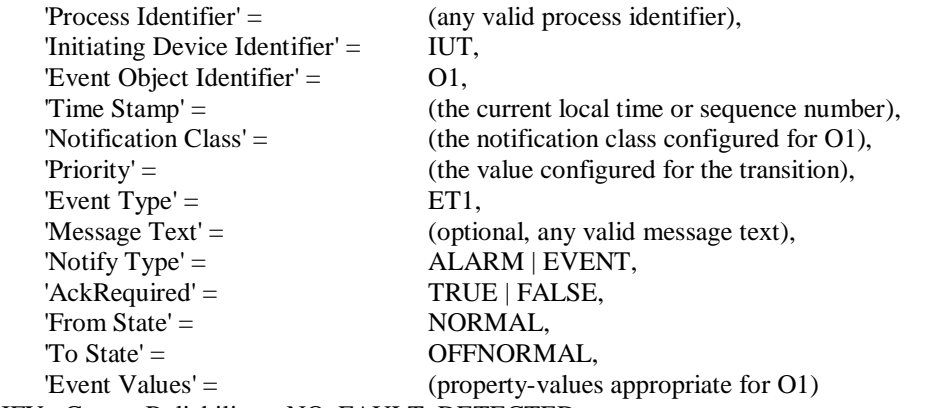

 $\mathcal{L}$ 

11. VERIFY pCurrentReliability = NO\_FAULT\_DETECTED

12. VERIFY Event\_State = OFFNORMAL

## **8.5.X1.11 CHANGE\_OF\_RELIABILITY with First Stage Object Fault**

Purpose: To verify that fault conditions due to first stage faults are detected and reported.

Test Concept: An object in the IUT, O1, which can detect at least one first stage fault is selected. One of O1's detectable first stage faults, R1, is selected for the test. O1 begins the test in the NORMAL state with pCurrentReliability equal to NO\_FAULT\_DETECTED. The first stage fault condition, R1, is made to exist and it is verified that the pCurrentReliability changes to R1. It is verified that O1 generates the appropriate event notification. The fault condition is removed, and it is verified that the pCurrentReliability returns to NO\_FAULT\_DETECTED and the appropriate event notification message is generated.

Test Configuration: O1 is configured to detect faults and to report those using unconfirmed event notifications. O1 is initially configured to have no fault conditions present, and Event\_State is NORMAL.

Test Steps:

- 1. VERIFY pCurrentReliability = NO\_FAULT\_DETECTED
- 2. VERIFY Event  $State = NORMAL$
- 3. MAKE (pCurrentReliability = R1)
- 4. BEFORE **Notification Fail Time**

RECEIVE UnconfirmedEventNotification-Request,  $Process Identifier' =$  (any valid process ID),  $T$ Initiating Device Identifier' = IUT, 'Event Object Identifier'  $=$  01, Time Stamp' = (the current local time or sequence number), 'Notification Class' = (the notification class configured for O1), 'Priority' = (the value configured for the transition), 'Event Type' = CHANGE\_OF\_RELIABILITY, 'Message Text' = (optional, any valid message text), 'Notify  $Type' =$  EVENT | ALARM,  $'Acknowled' =$  TRUE | FALSE, 'From State' = NORMAL, 'To State' = FAULT, 'Event Values'  $=$  (R1,  $(?, T, ?, ?),$  (A list of valid values for properties required to be reported for O1, and 0 or more other properties of O1)

- )
- 5. VERIFY pCurrentReliability =  $R1$
- 6. VERIFY Event\_State = FAULT
- 7. MAKE (pCurrentReliability = NO\_FAULT\_DETECTED)

#### 8. BEFORE **Notification Fail Time**

RECEIVE UnconfirmedEventNotification-Request,

 $'Process Identifier' =$  (any valid process ID),

'Initiating Device Identifier' = IUT, 'Event Object Identifier'  $=$  01, Time Stamp' = (the current local time or sequence number), 'Notification Class' = (the notification class configured for O1), 'Priority' = (the value configured for the transition), 'Event Type' = CHANGE\_OF\_RELIABILITY, 'Message Text' = (optional, any valid message text), 'Notify Type' = EVENT | ALARM,  $'Acknowled' =$  TRUE | FALSE, 'From State' = FAULT, To State' = NORMAL, 'Event Values' = (NO\_FAULT\_DETECTED,  $(?, F, ?, ?),$  (A list of valid values for properties required to be reported for O1, and 0 or more other properties of O1)

- 9. VERIFY pCurrentReliability = NO\_FAULT\_DETECTED
- 10. VERIFY Event\_State = NORMAL

<sup>)</sup>

[In BTL Test Plan, add the new section "Supports Event Reporting" to Global Group Object]

# **3.36.20 Supports Event Reporting**

The IUT supports, or can be configured to support, event reporting in the Global Group Object.

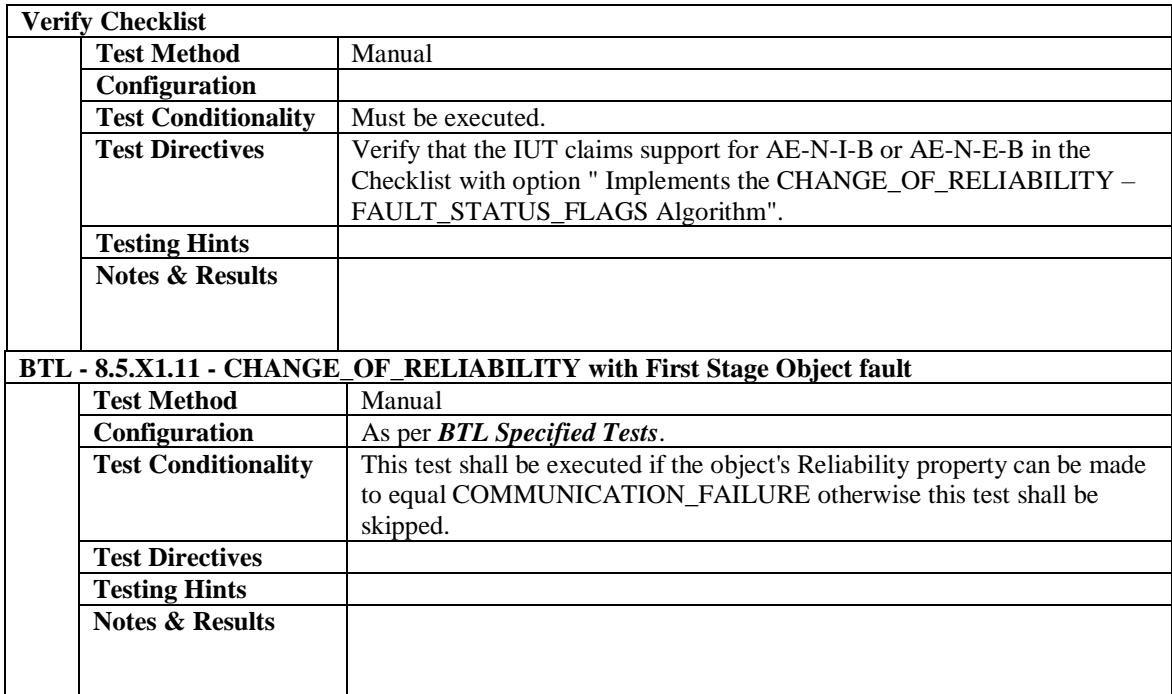

[In BTL Test Plan, Append section 5.2.1 Base Requirements, AE-N-I-B]

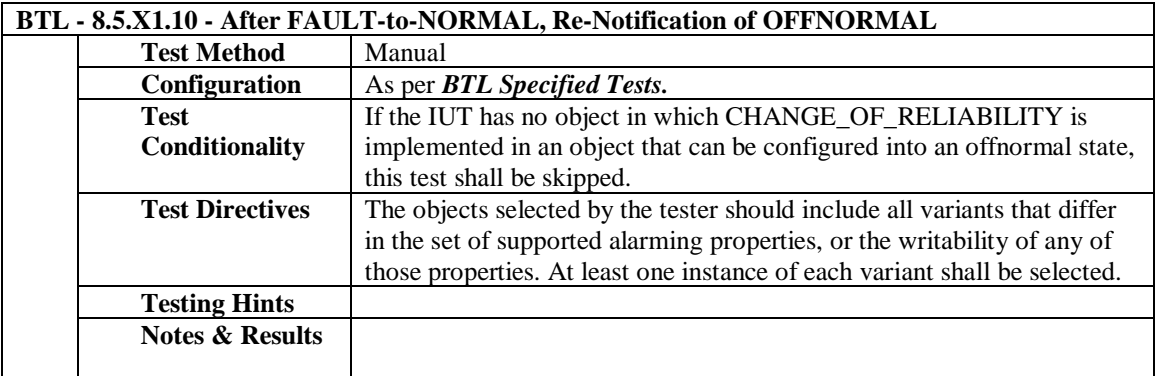

[In BTL Test Plan, add tests to Alarm and Event - Notification - Internal - B Base Requirements, with Test Directives to indicate selecting objects to which to apply the tests]

## **5.2.30 Implements the CHANGE\_OF\_RELIABILITY – No Fault Algorithm**

The IUT contains, or can be made to contain, an object that can generate EventNotifications with an Event\_Type of CHANGE\_OF\_RELIABILITY and supports the specified algorithm.

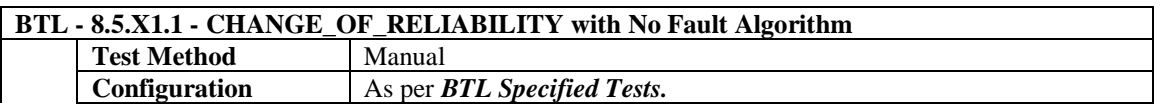

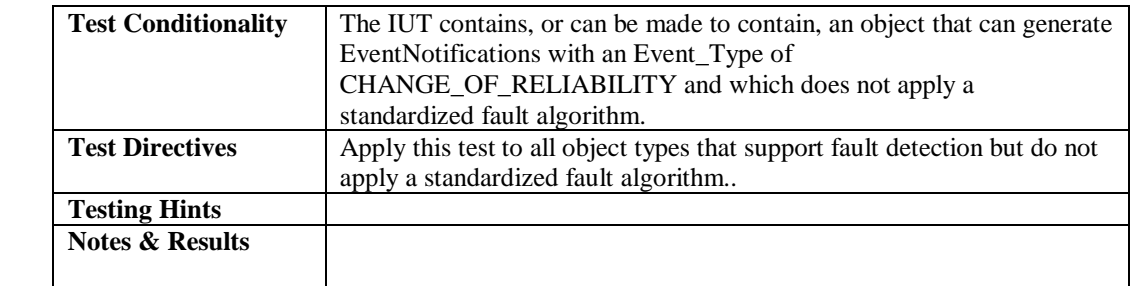

# **5.2.31 Implements the CHANGE\_OF\_RELIABILITY – FAULT\_CHARACTERSTRING Algorithm**

The IUT contains, or can be made to contain, an object that can generate EventNotifications with an Event\_Type of CHANGE\_OF\_RELIABILITY and supports the specified algorithm.

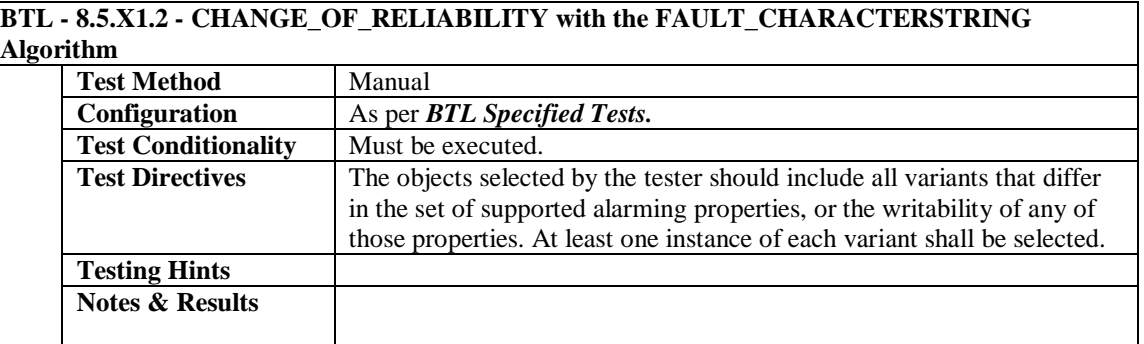

## **5.2.32 Implements the CHANGE\_OF\_RELIABILITY – FAULT\_EXTENDED Algorithm**

The IUT contains, or can be made to contain, an object that can generate EventNotifications with an Event\_Type of CHANGE\_OF\_RELIABILITY and supports the specified algorithm.

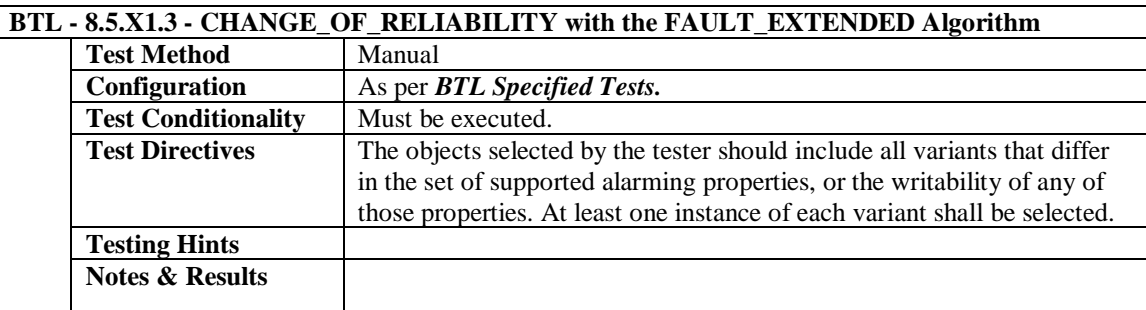

# **5.2.33 Implements the CHANGE\_OF\_RELIABILITY – FAULT\_LIFE\_SAFETY Algorithm**

The IUT contains, or can be made to contain, an object that can generate EventNotifications with an Event\_Type of CHANGE\_OF\_RELIABILITY and supports the specified algorithm.

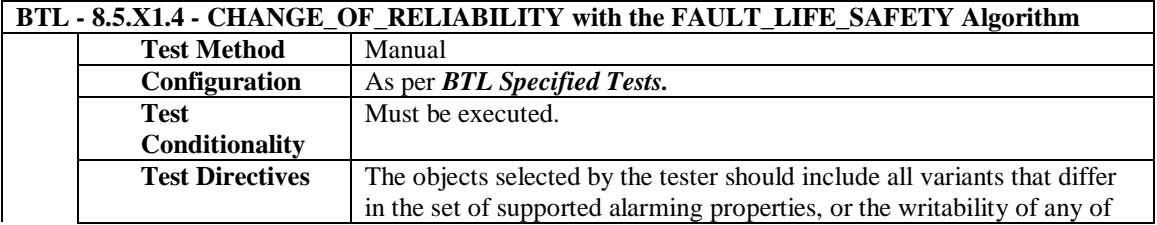

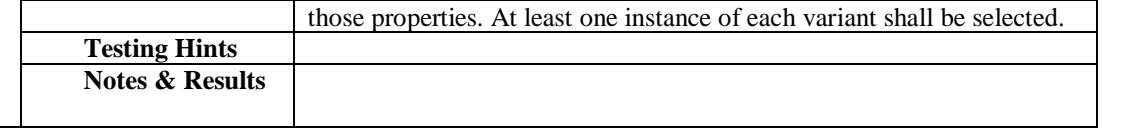

## **5.2.34 Implements the CHANGE\_OF\_RELIABILITY – FAULT\_STATE Algorithm**

The IUT contains, or can be made to contain, an object that can generate EventNotifications with an Event\_Type of CHANGE\_OF\_RELIABILITY and supports the specified algorithm.

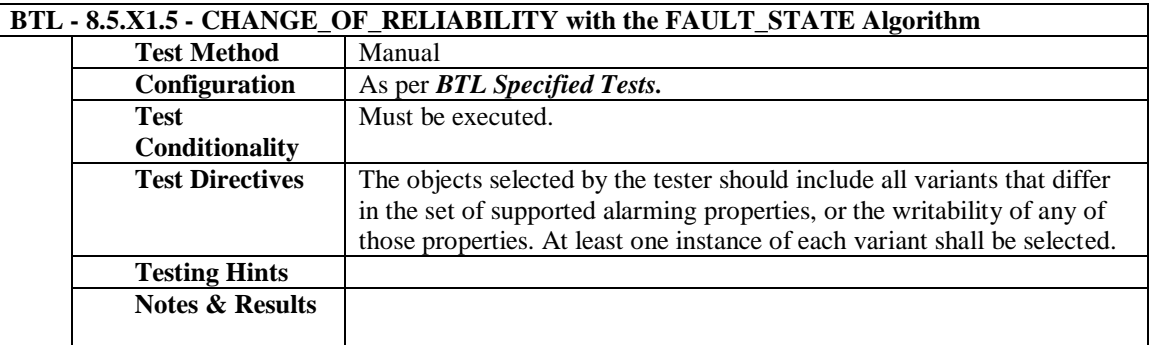

# **5.2.35 Implements the CHANGE\_OF\_RELIABILITY – FAULT\_STATUS\_FLAGS Algorithm**

The IUT contains, or can be made to contain, an object that can generate EventNotifications with an Event\_Type of CHANGE\_OF\_RELIABILITY and supports the specified algorithm.

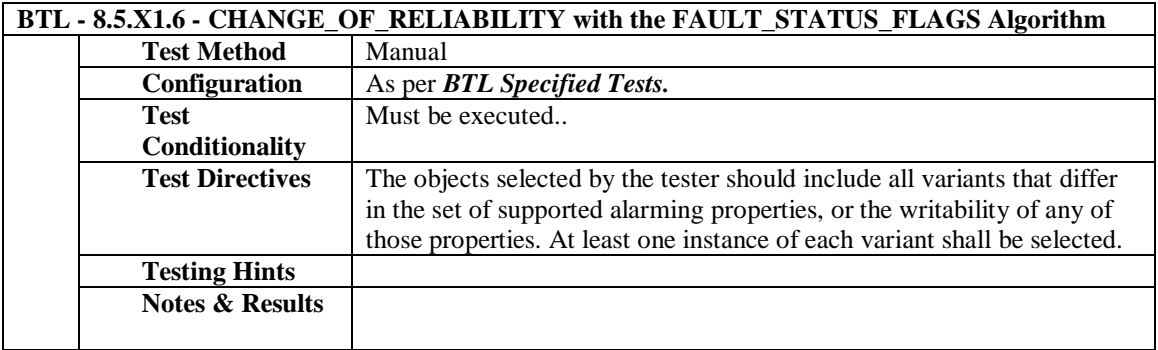

# **5.2.36 Supports CHANGE\_OF\_RELIABILITY in the Event Enrollment Object**

The IUT contains, or can be made to contain, an Event Enrollment object that can generate EventNotifications with an Event\_Type of CHANGE\_OF\_RELIABILITY.

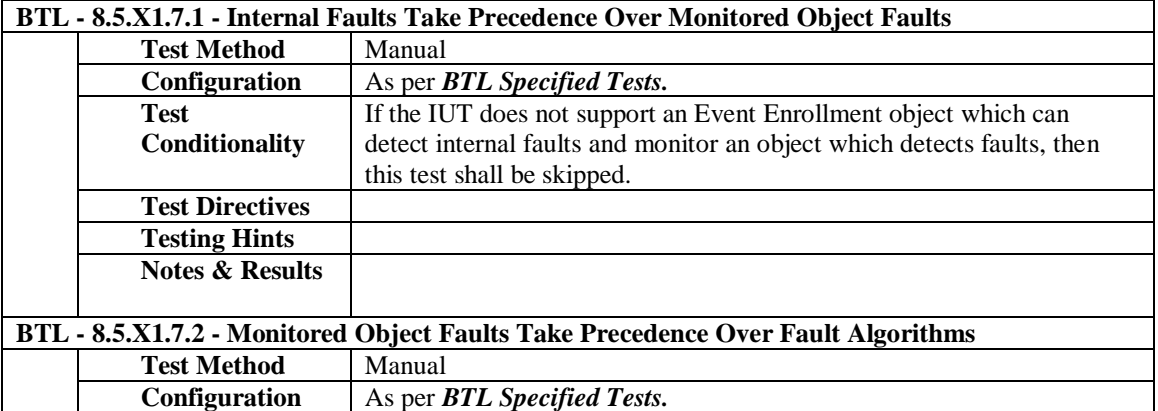

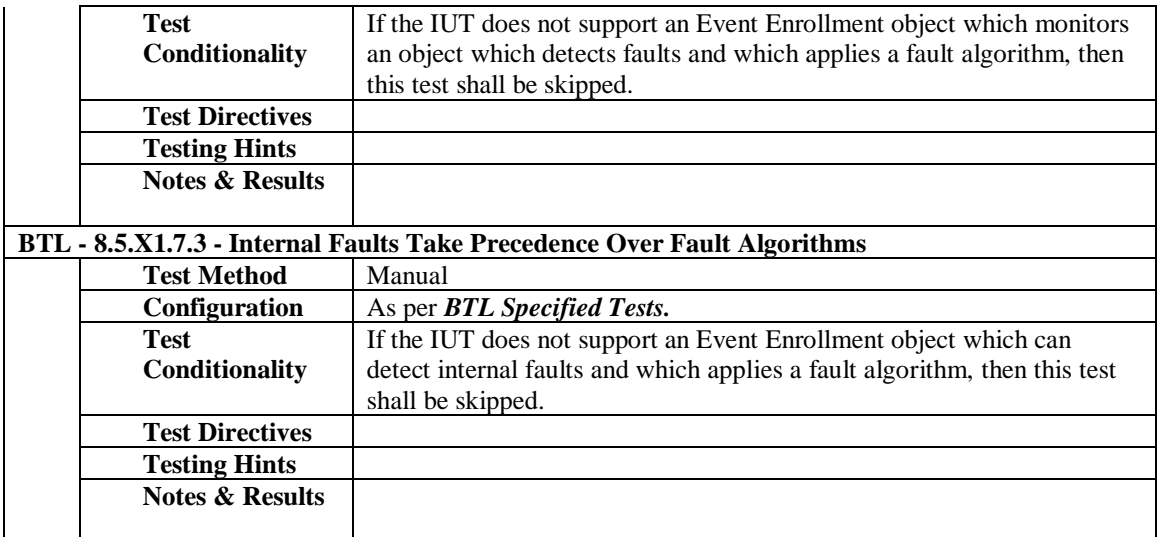

### **BTL - 8.5.X1.8 - CHANGE\_OF\_RELIABILITY of Event Enrollment Object, Monitored Object Fault Test Method** Manual

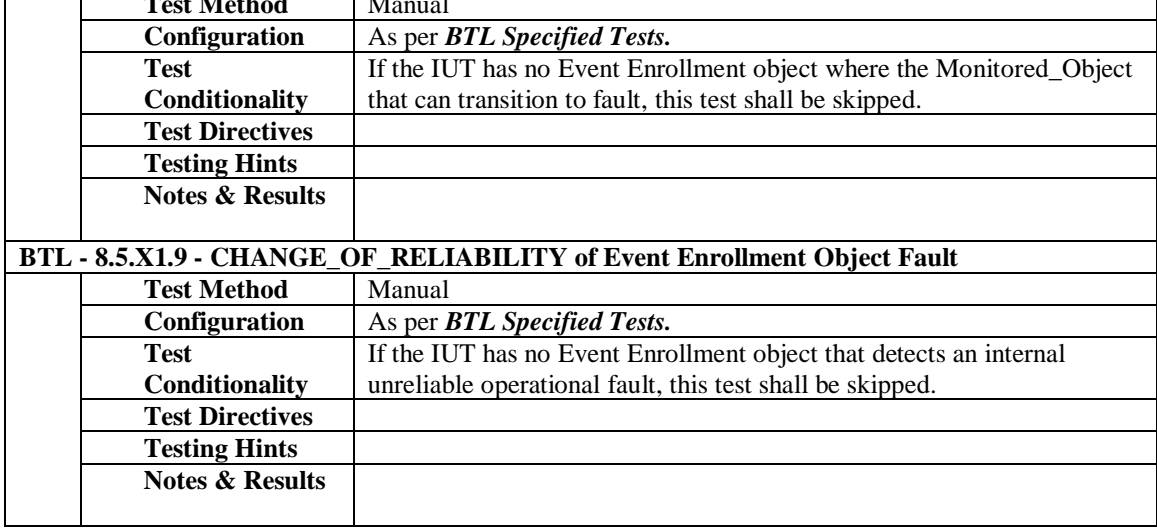

[In BTL Test Plan, Append section 5.3.1 Base Requirements, AE-N-E-B]

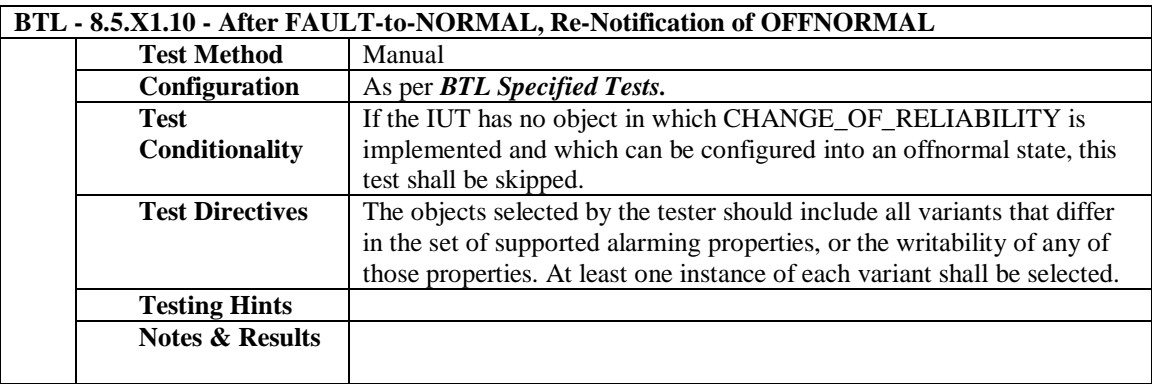

[In BTL Test Plan, add tests to Alarm and Event - Notification - External - B Base Requirements, with Test Directives to indicate selecting objects to which to apply the tests]

## **5.3.22 Implements the CHANGE\_OF\_RELIABILITY – No Fault Algorithm**

The IUT contains, or can be made to contain, an object that can generate EventNotifications with an Event\_Type of CHANGE\_OF\_RELIABILITY and supports the specified algorithm.

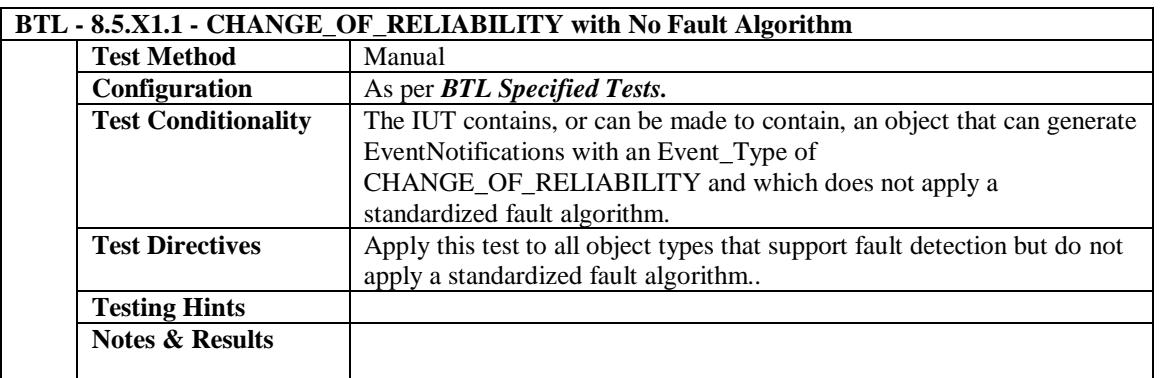

# **5.3.23 Implements the CHANGE\_OF\_RELIABILITY – FAULT\_CHARACTERSTRING Algorithm**

The IUT contains, or can be made to contain, an object that can generate EventNotifications with an Event\_Type of CHANGE\_OF\_RELIABILITY and supports the specified algorithm.

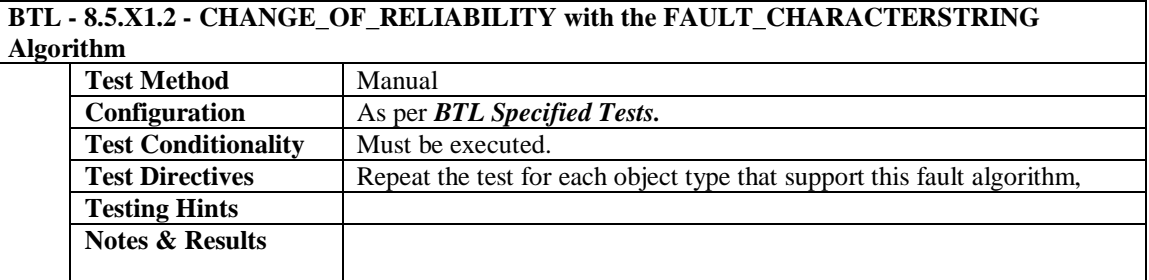

## **5.3.24 Implements the CHANGE\_OF\_RELIABILITY – FAULT\_EXTENDED Algorithm**

The IUT contains, or can be made to contain, an object that can generate EventNotifications with an Event\_Type of CHANGE\_OF\_RELIABILITY and supports the specified algorithm.

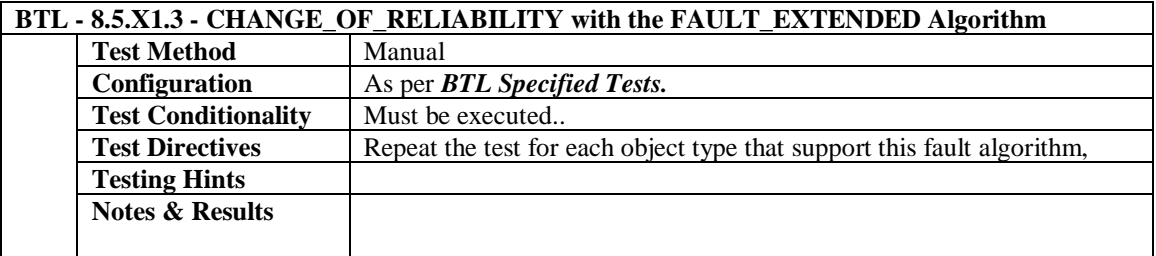

# **5.3.25 Implements the CHANGE\_OF\_RELIABILITY – FAULT\_LIFE\_SAFETY Algorithm**

The IUT contains, or can be made to contain, an object that can generate EventNotifications with an Event\_Type of CHANGE\_OF\_RELIABILITY and supports the specified algorithm.

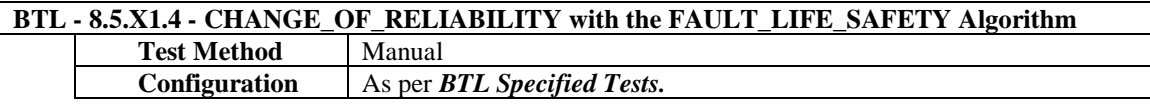

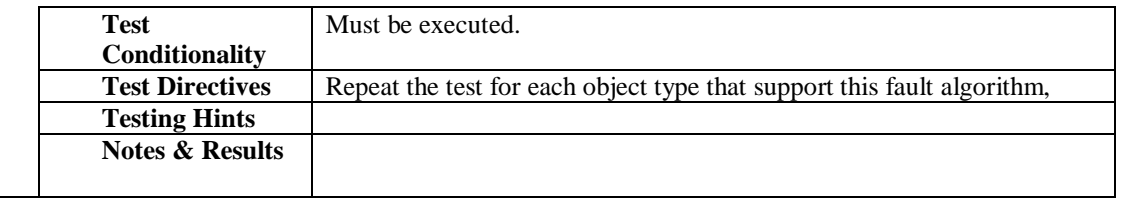

# **5.3.26 Implements the CHANGE\_OF\_RELIABILITY – FAULT\_STATE Algorithm**

The IUT contains, or can be made to contain, an object that can generate EventNotifications with an Event\_Type of CHANGE\_OF\_RELIABILITY and supports the specified algorithm.

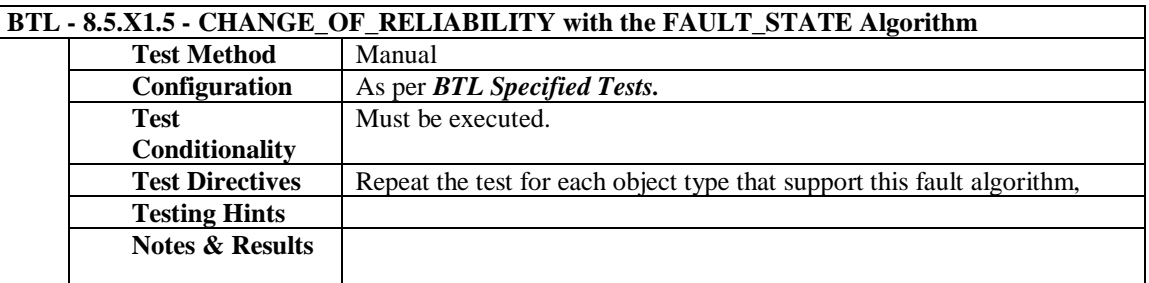

# **5.3.27 Implements the CHANGE\_OF\_RELIABILITY – FAULT\_STATUS\_FLAGS Algorithm**

The IUT contains, or can be made to contain, an object that can generate EventNotifications with an Event\_Type of CHANGE\_OF\_RELIABILITY and supports the specified algorithm.

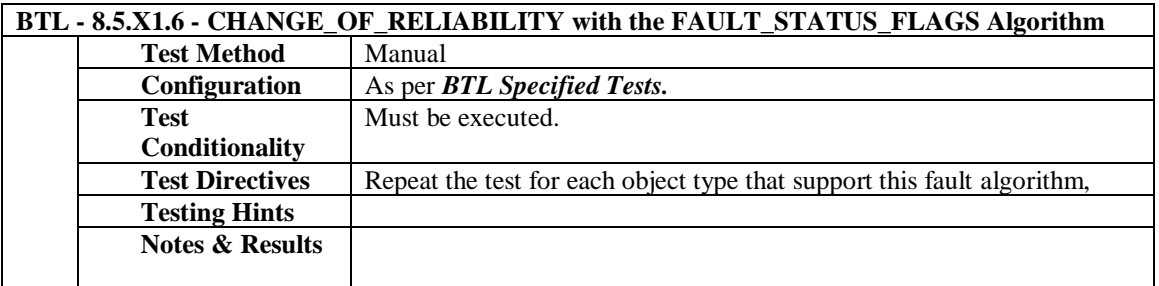

# **5.3.28 Supports CHANGE\_OF\_RELIABILITY in the Event Enrollment Object**

The IUT contains, or can be made to contain, an Event Enrollment object that can generate EventNotifications with an Event\_Type of CHANGE\_OF\_RELIABILITY.

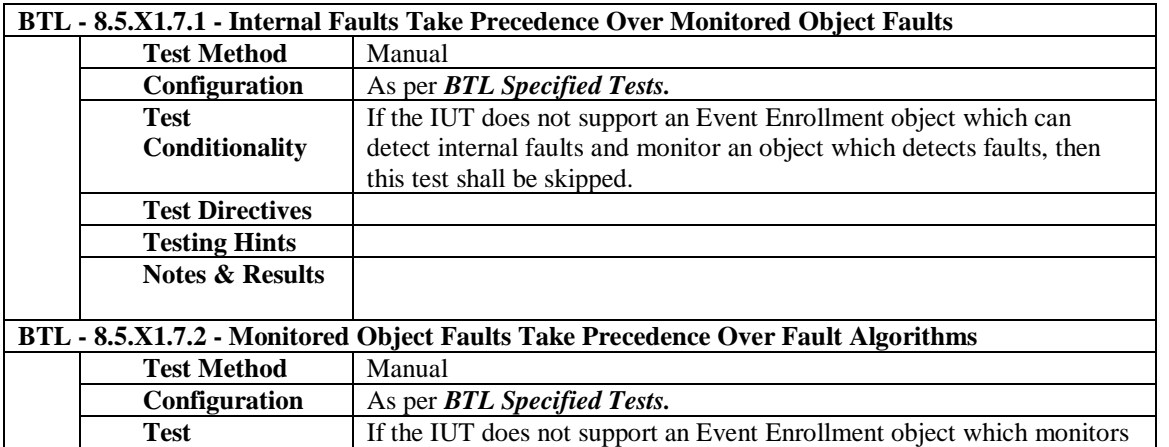

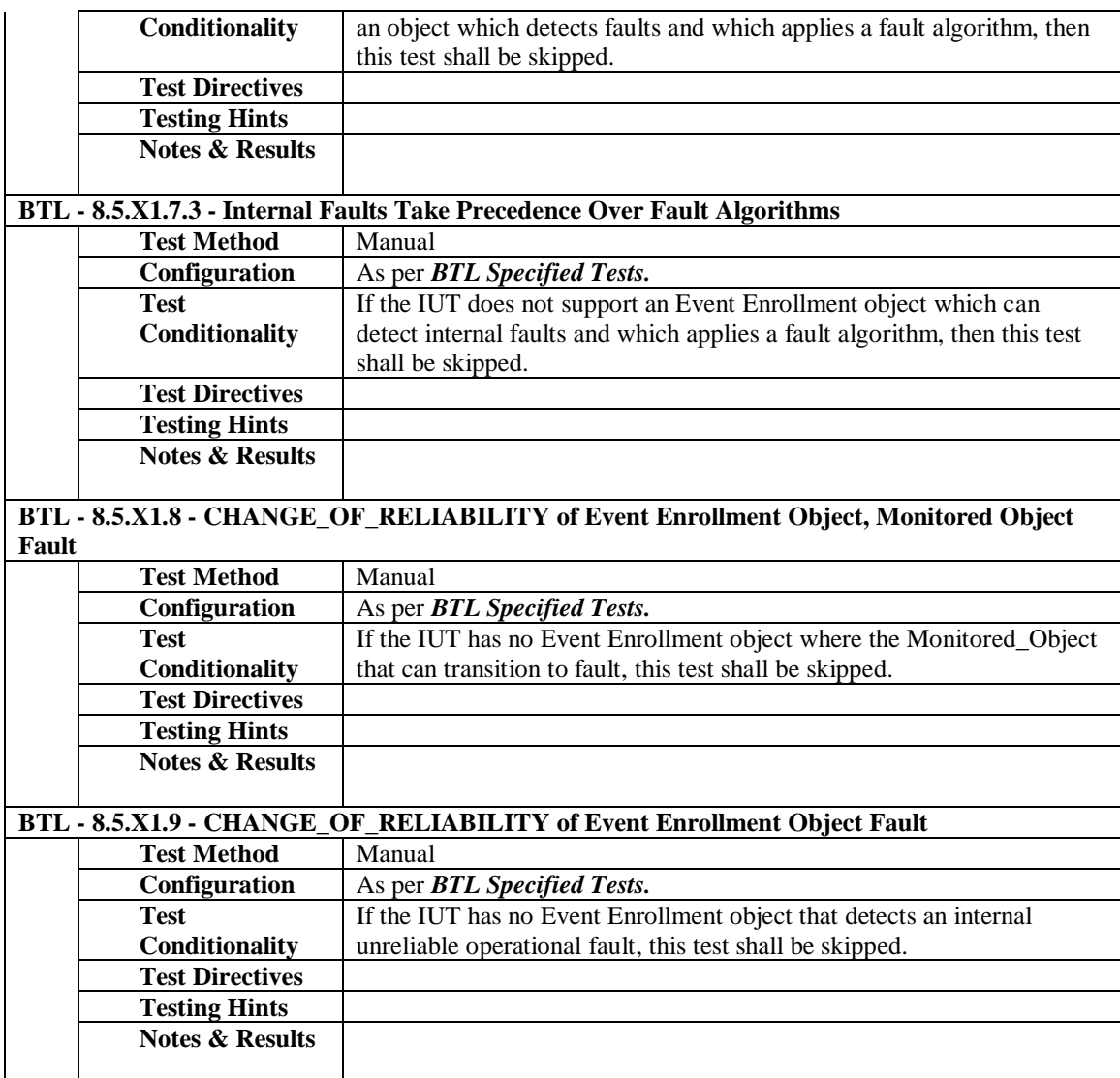

[In BTL Checklist, add new sections as shown here in italics]

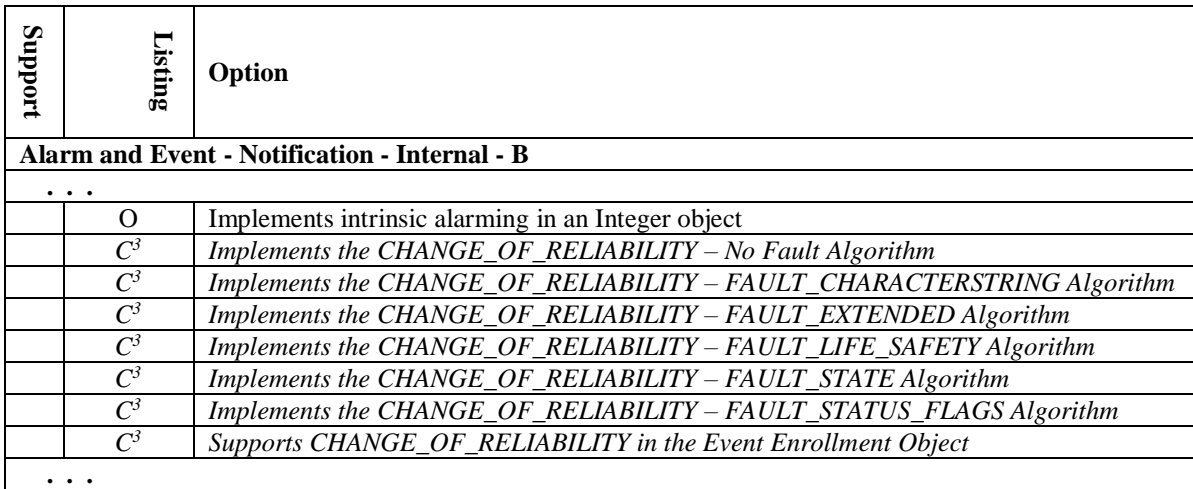

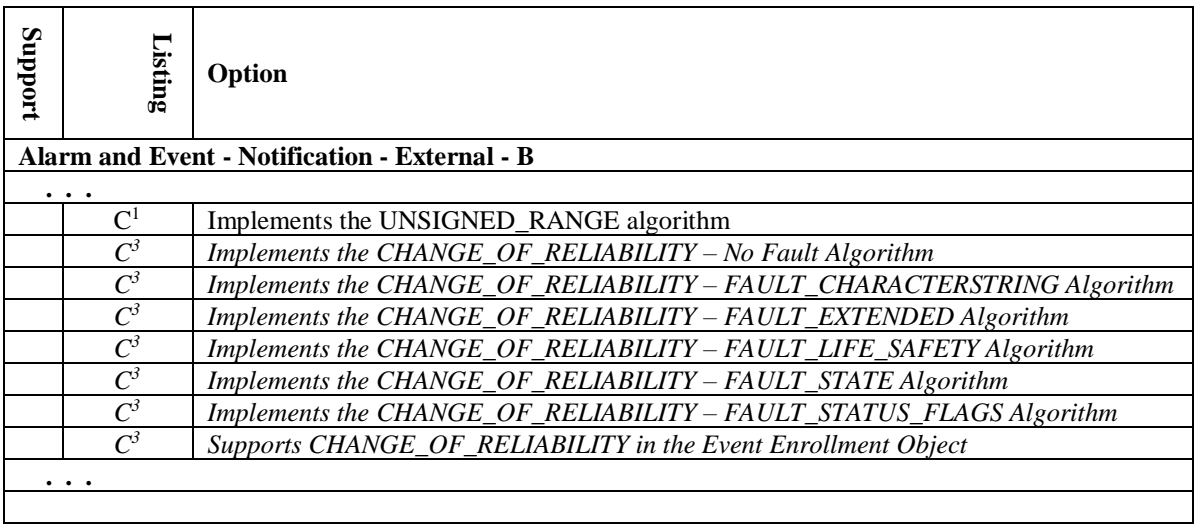

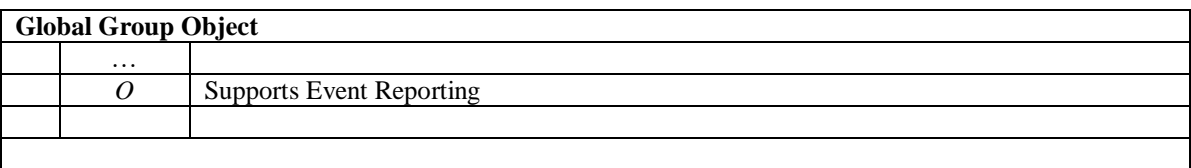